## NC Bipartisan State Board of Elections & Ethics Enforcement

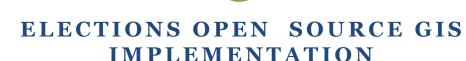

BALU CHEPURI

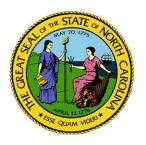

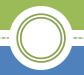

# Why Open Source?

- Annual licensing costs ESRI and Microsoft.
- Process are more efficient.
- Cleaner backend data structure.

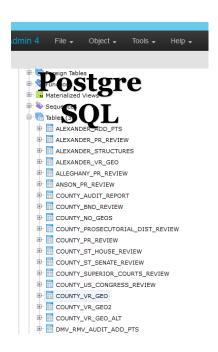

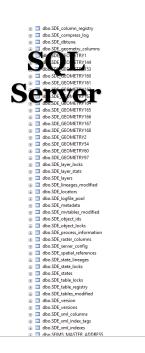

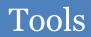

| Current - ESRI          | Proposed – Open<br>Source                    |
|-------------------------|----------------------------------------------|
| ArcGIS Desktop          | qGIS                                         |
| ArcGIS Server           | PostGIS,<br>Geoserver,PgRouting              |
| SQL Server              | PostgreSQL                                   |
| ESRI API for Javascript | OpenLayers                                   |
| Python                  | Python, OGR (GDAL)<br>Library, OSM Nominatim |
|                         |                                              |

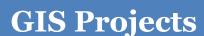

- GIS Audit: Statewide Election
   Jurisdictional Audit Almost Done!!
- 2. On Demand Audit: On Demand Election
  Jurisdictional Audit Almost done!!
- 3. Interactive GIS: GIS Feature services + interactive map Work in progress!!
- 4. API's for geocoding addresses and driving directions **Yet to begin.** 
  - 1. Open Streetmap Nominatim for driving directions??
  - 2. PgRouting Routing functionality for PostgreSQL/PostGIS

## **Project 1: GIS Audit**

**Task**: To automate the process to validate statewide voters jurisdiction assignment against spatial data on a weekly basis.

**Output**: Reports, Shp files, KMZ and Feature Services.

**Process flow**: voter info (sql business tables) + Address Points + Jurisdiction boundaries.

All voters x 7 jurisdictions Results – kmz, shp, ArcGIS Feature Service for interactive map.

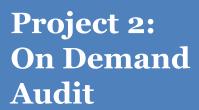

**Task**: To enable counties to validate voter jurisdiction assignment including local jurisdictions (County commissioner, School boards etc.,) against spatial data uploaded by county.

Output: Shp files, KMZ

**Process flow**: Business data (voter info) + Address Points + Jurisdiction boundaries (shp files uploaded by counties)

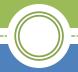

### On Demand Audit (Current)

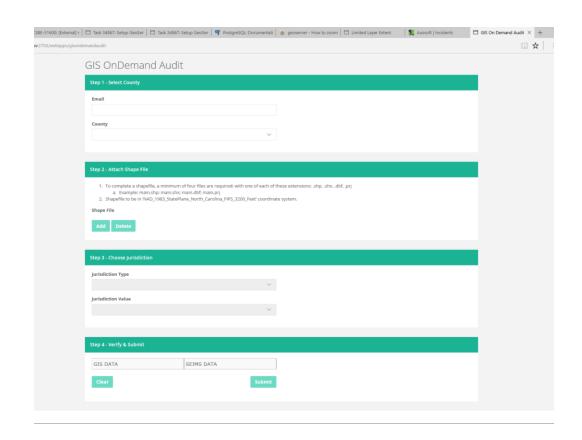

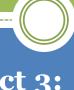

## Project 3: Interactive Map

**Task**: For counties to rectify address points on a web browser and to map addresses.

#### **Output**: output from GIS Audit:

- 1. Flagged Voter Address Points
- 2. Potential Voter Address Points (DMV Addresses and other NC Addresses)
- 3. Unmapped addresses as list.

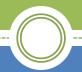

### Interactive Map (Current)

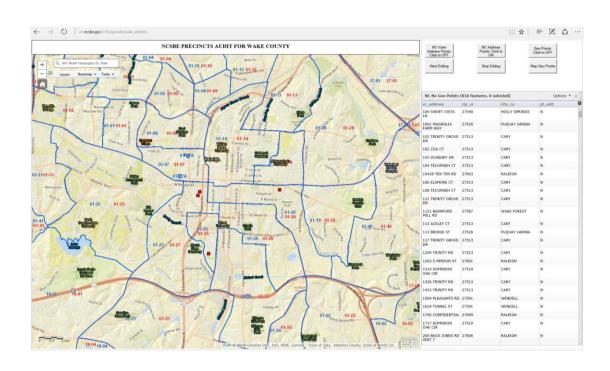

#### **Open Source**

#### Application Development Process

#### Key milestones:

- Installation PostgreSQL, PostGIS, Geoserver and GDAL for python.
- How to execute SQL Server, PostgreSQL procs functions from python?
- Automation in mind (think parameters, create python functions, connect pieces).
- Export data from SQL Server (csv) using python.
- Import csv data into Postgres using python.
- Import spatial data into Postgres (using ogr2ogr) using python
- How to create spatial queries?
- Export output to Shp files, KMZ, update services (using ogr2ogr).
- email using python.
- How to launch jobs using windows scheduler.
- PostGreSQL db management logged vs nonlogged tables, manage indexes, backups, restoring dbs.

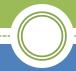

#### **THANK YOU!**

QUESTIONS?

Ballingam.Chepuri@ncsbe.gov
919-814-0769